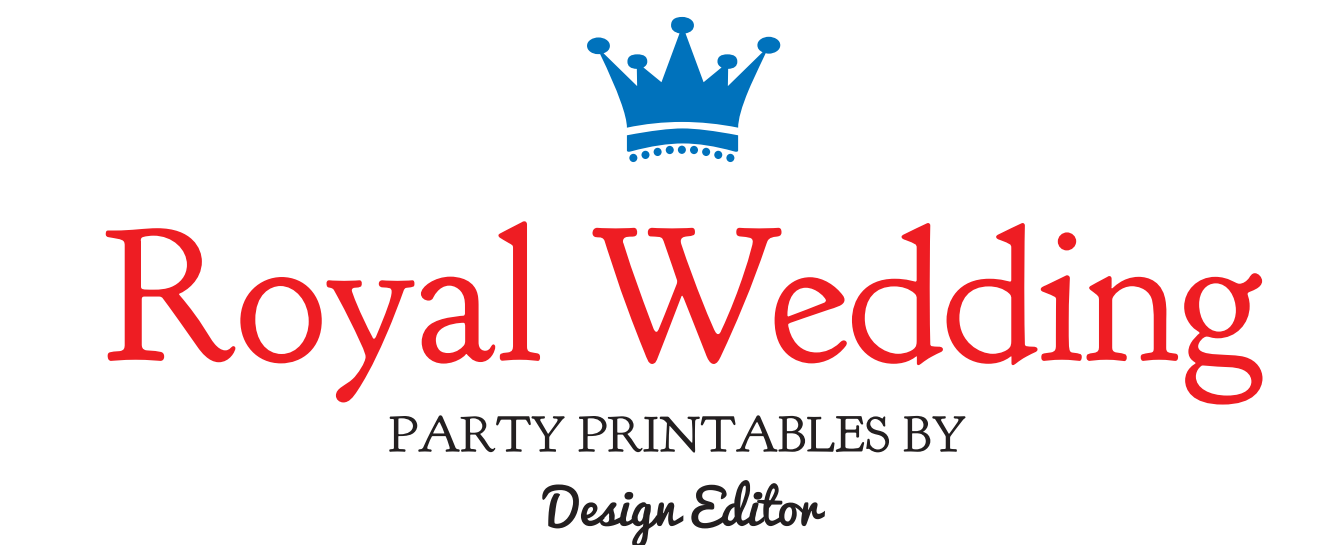

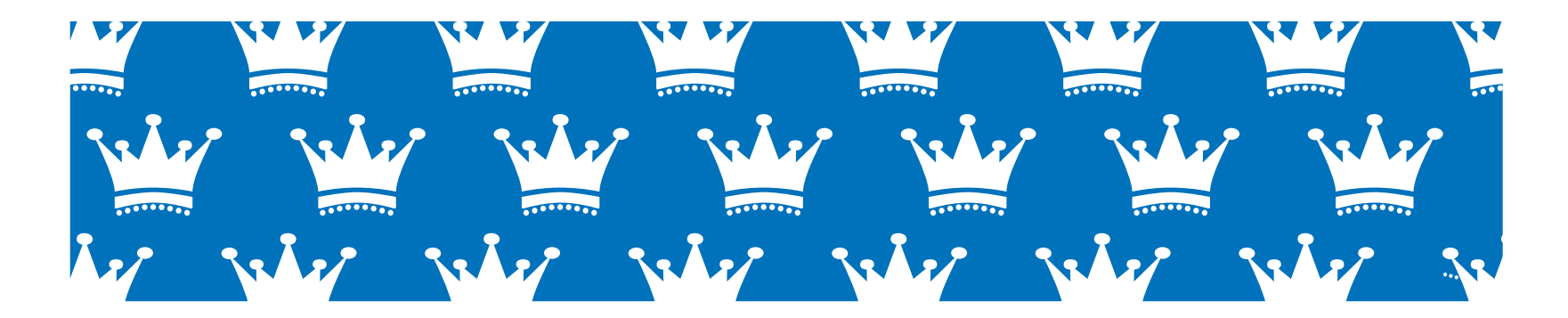

**EMAIL:** thedesigneditor@gmail.com | BLOG: http://designeditor.typepad.com TERMS OF USE: For personal use only. File sharing, commercial use and reselling these designs is not permitted.

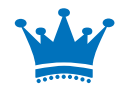

## April 29, 2011 Will & Kate

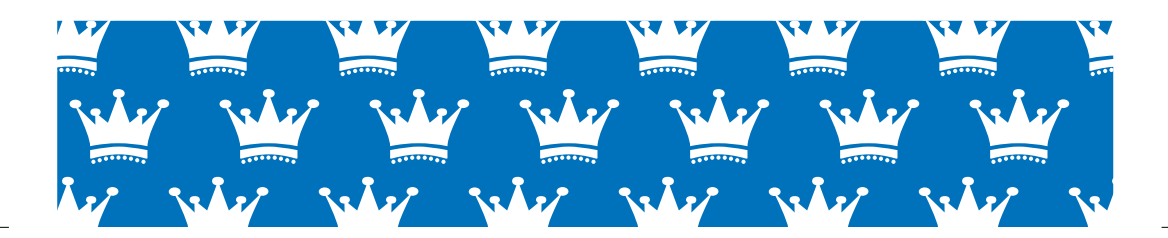

For personal use only

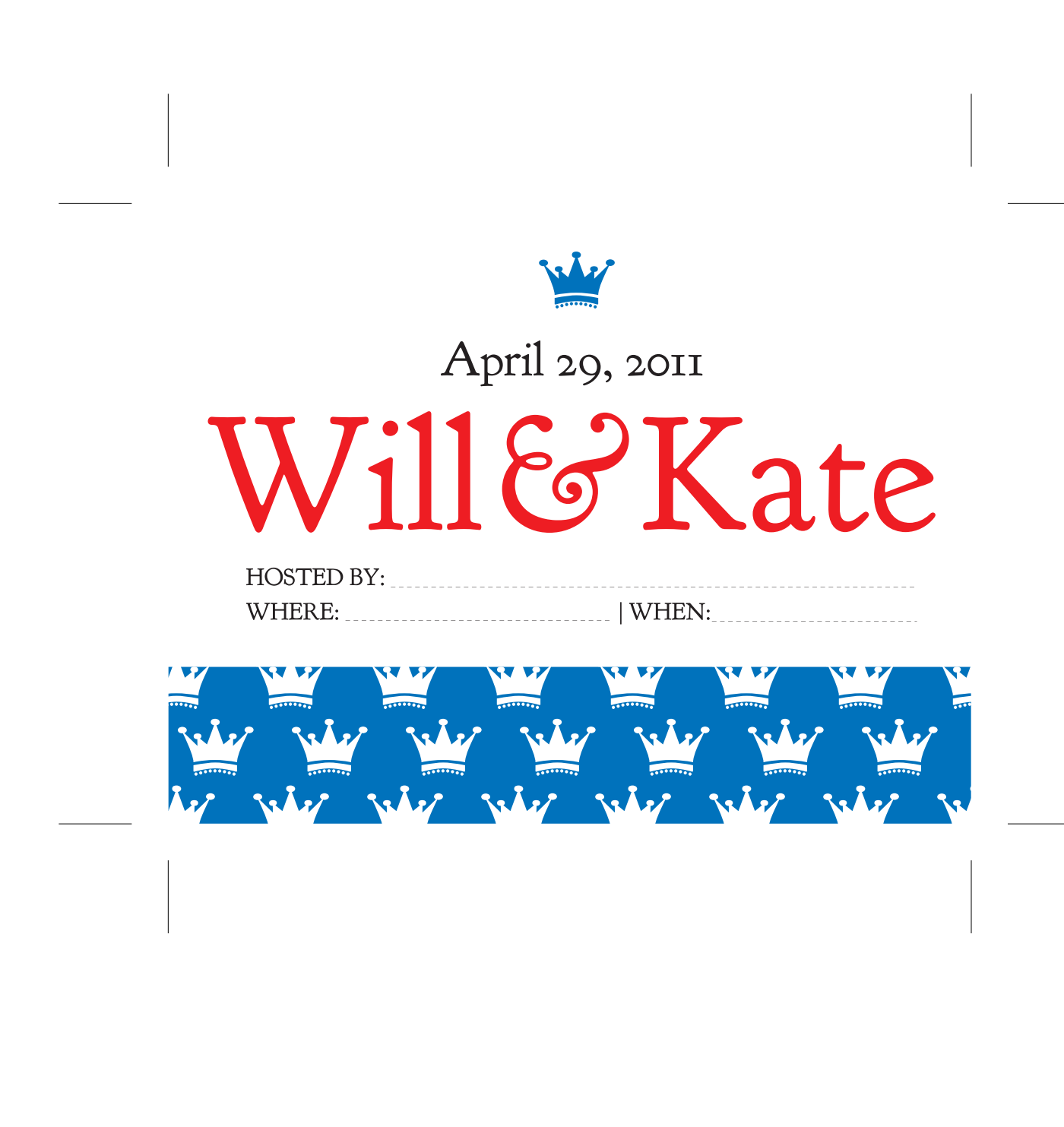

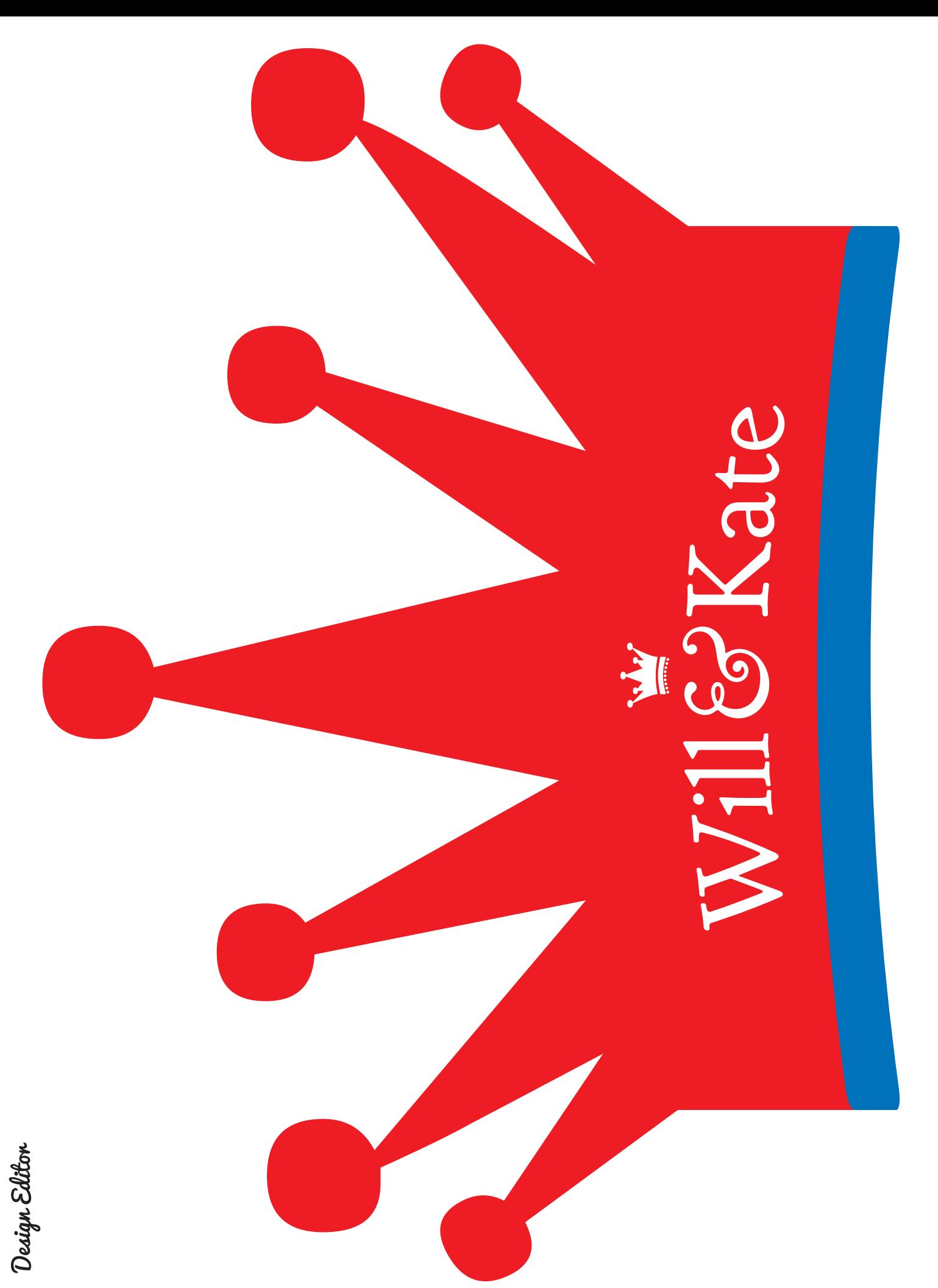

For personal use only

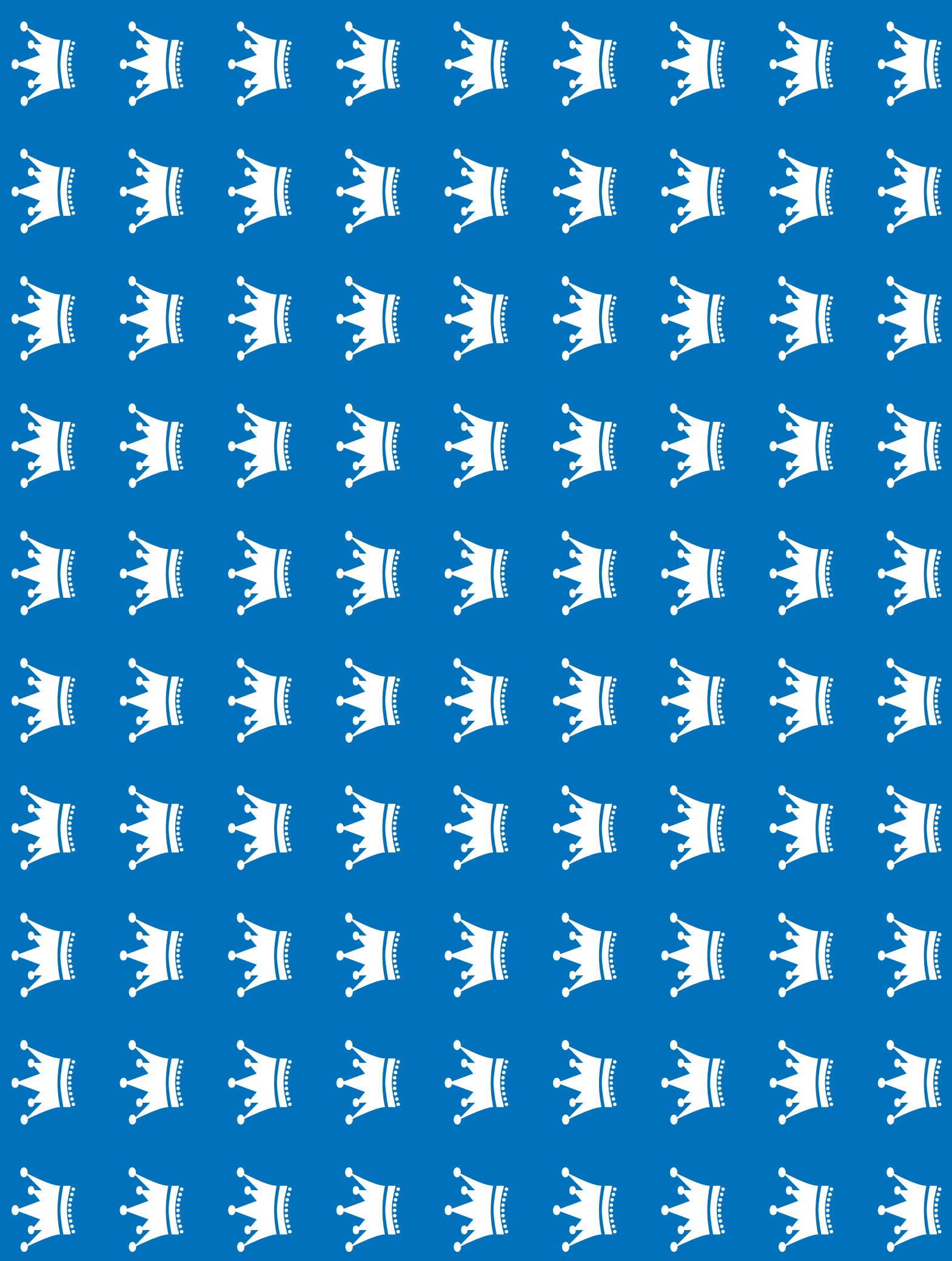

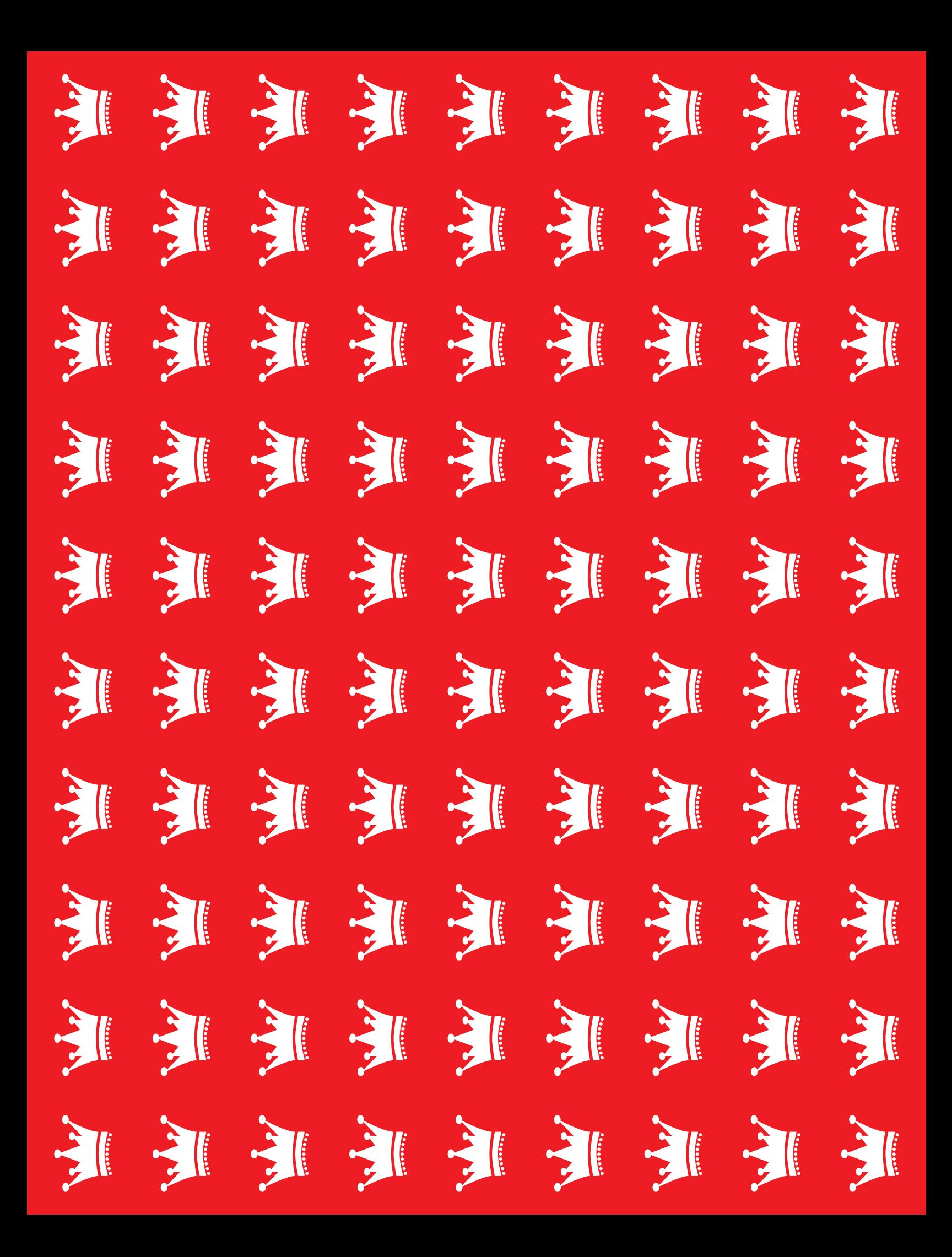

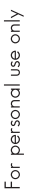

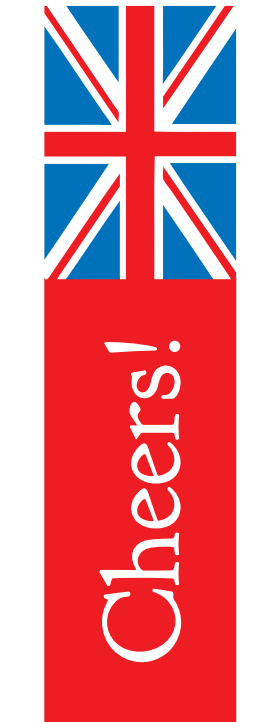

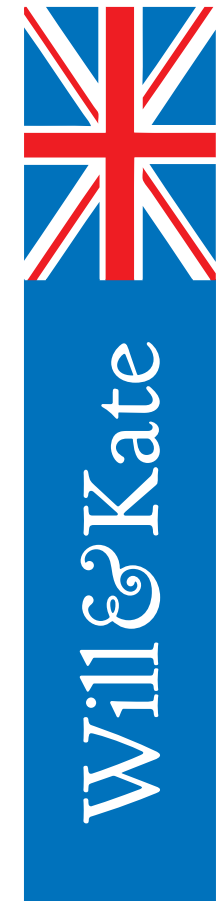

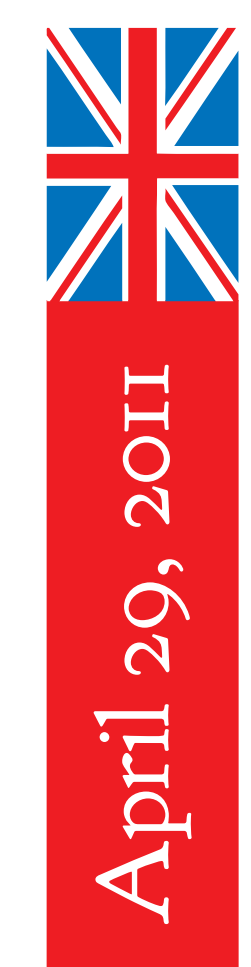

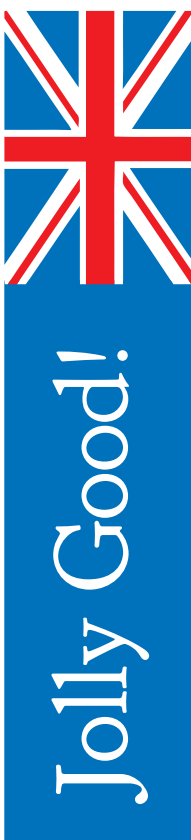

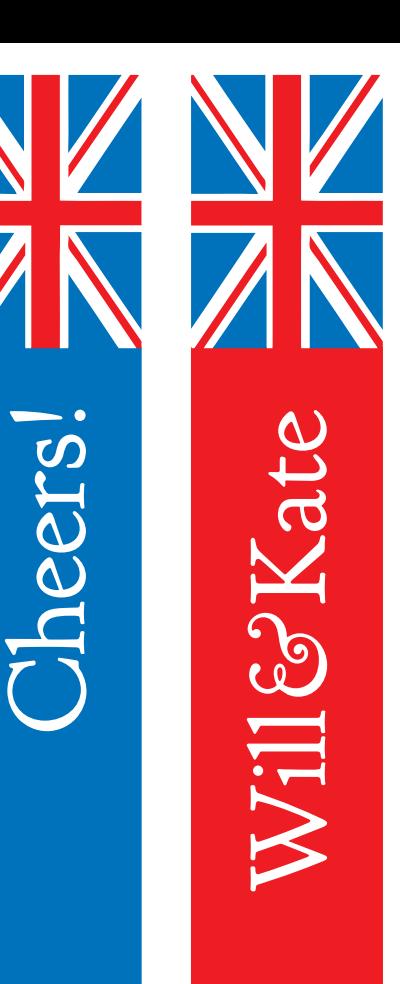

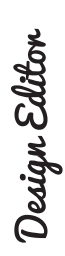

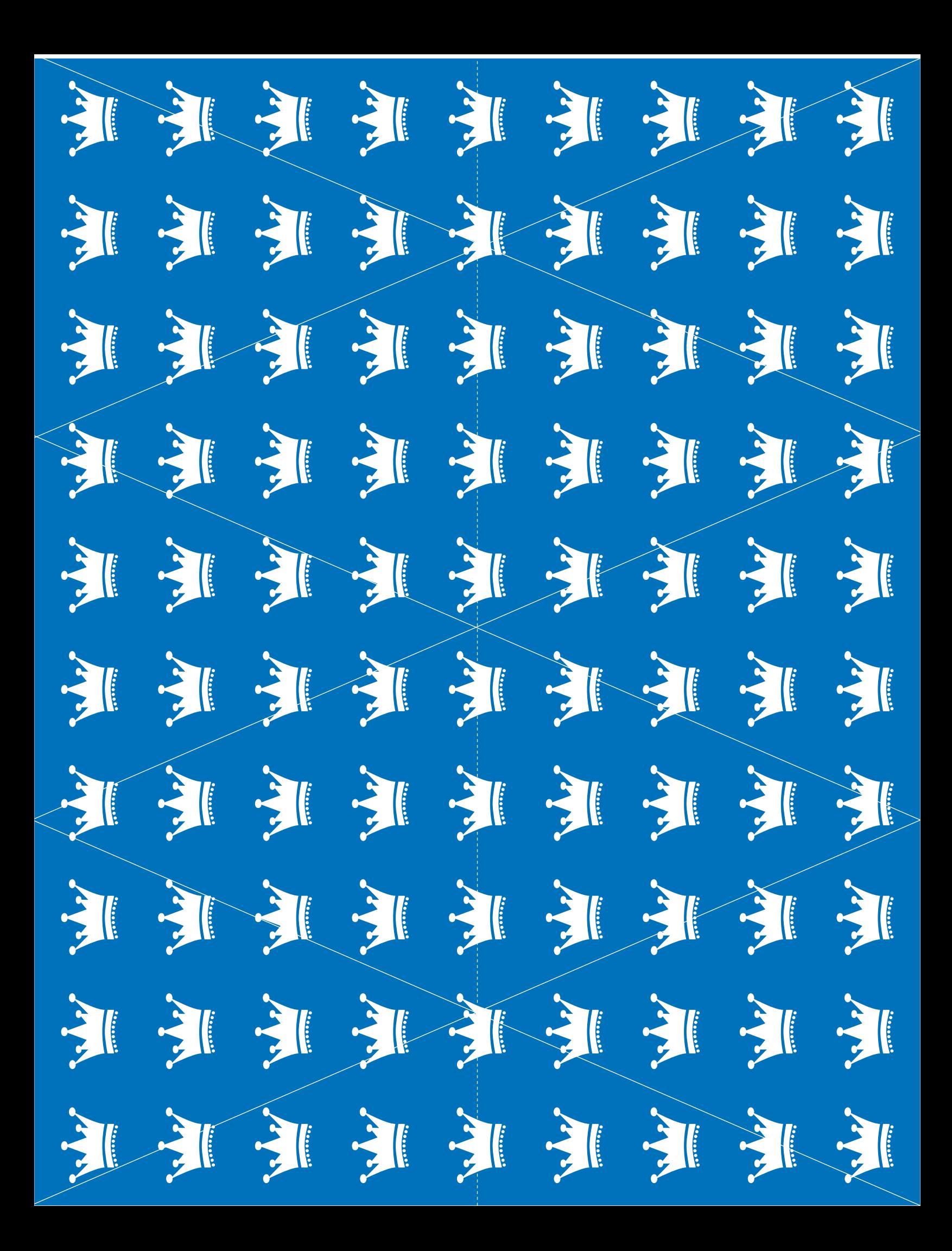

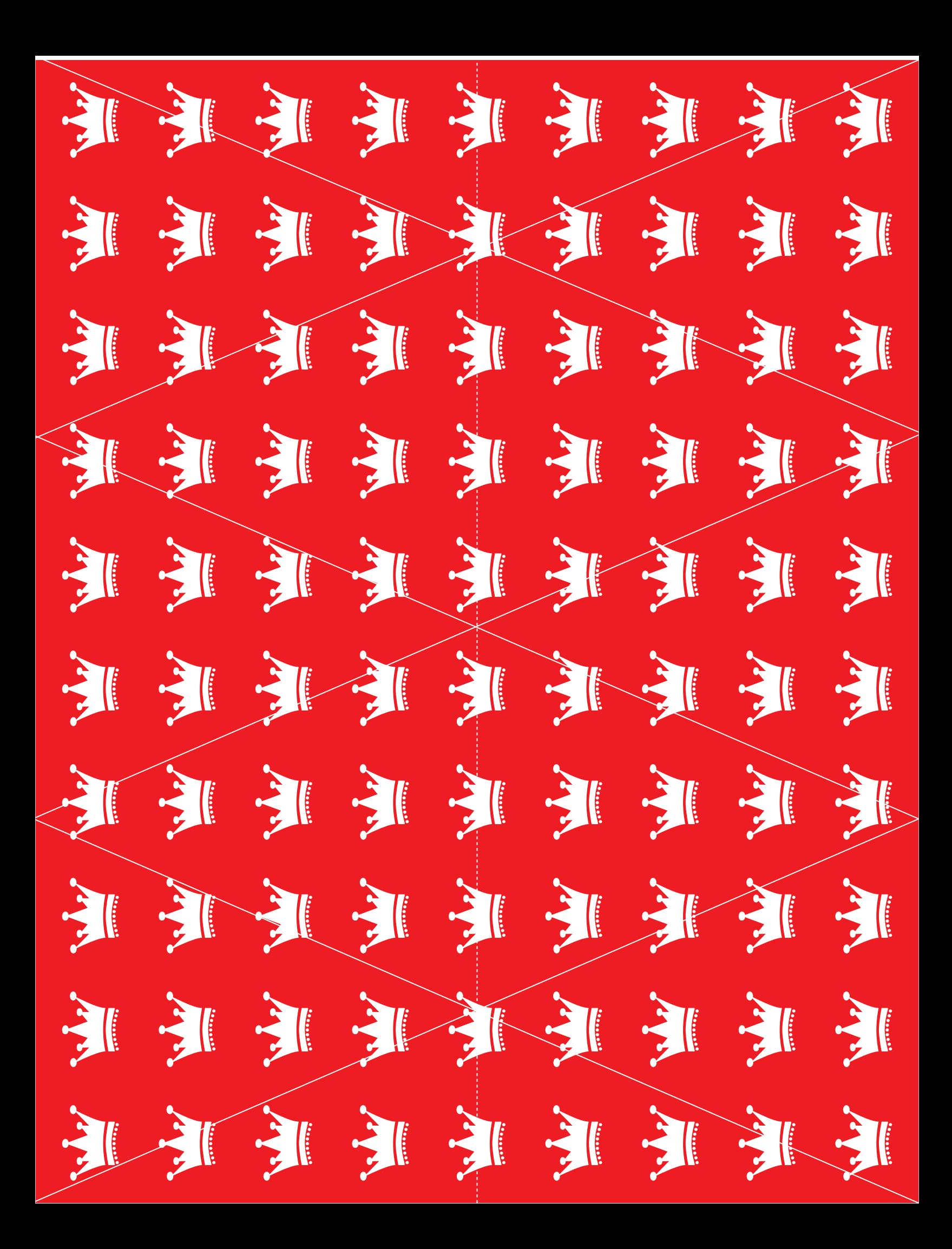

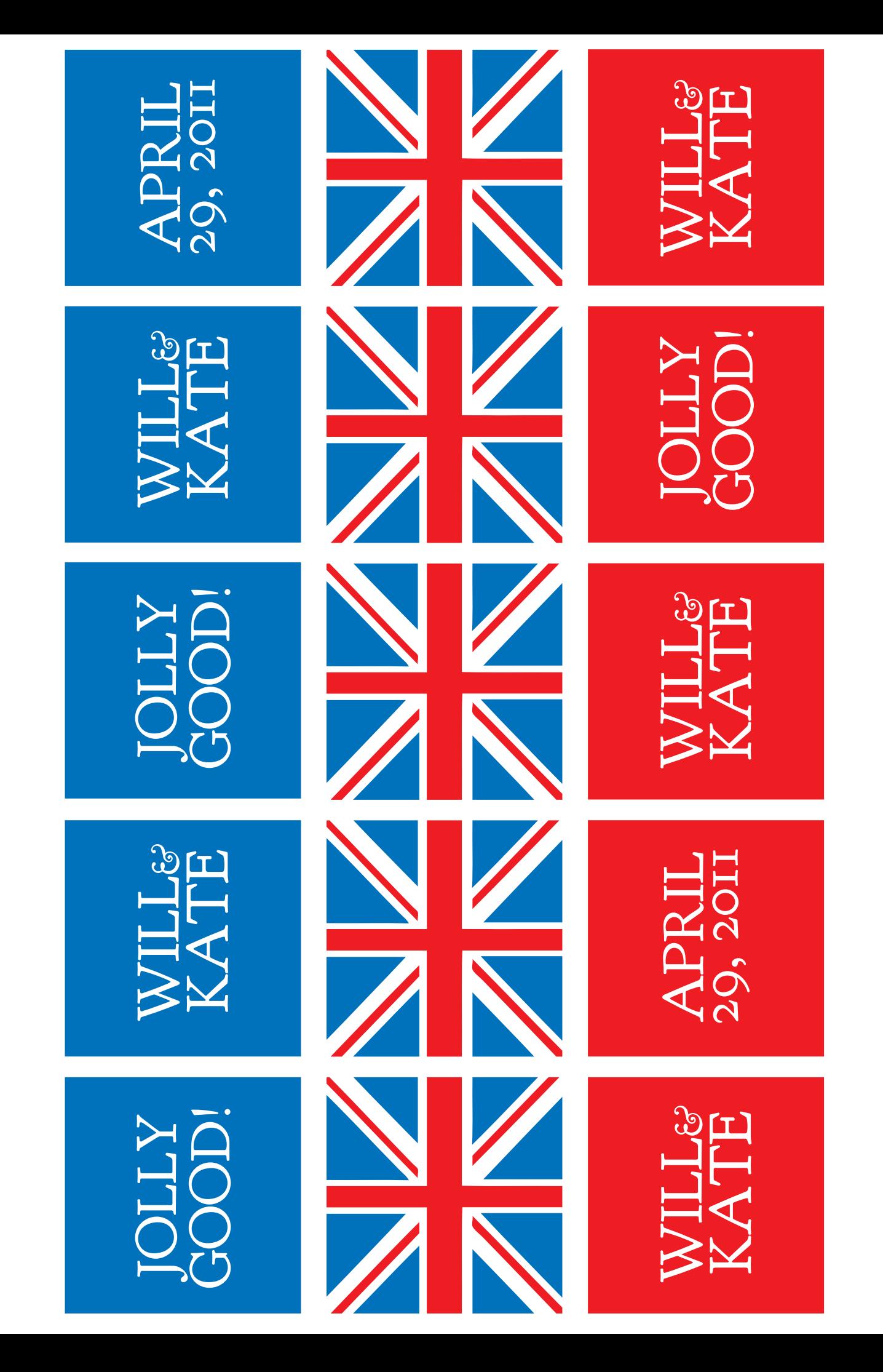

Design Editor

For personal use only

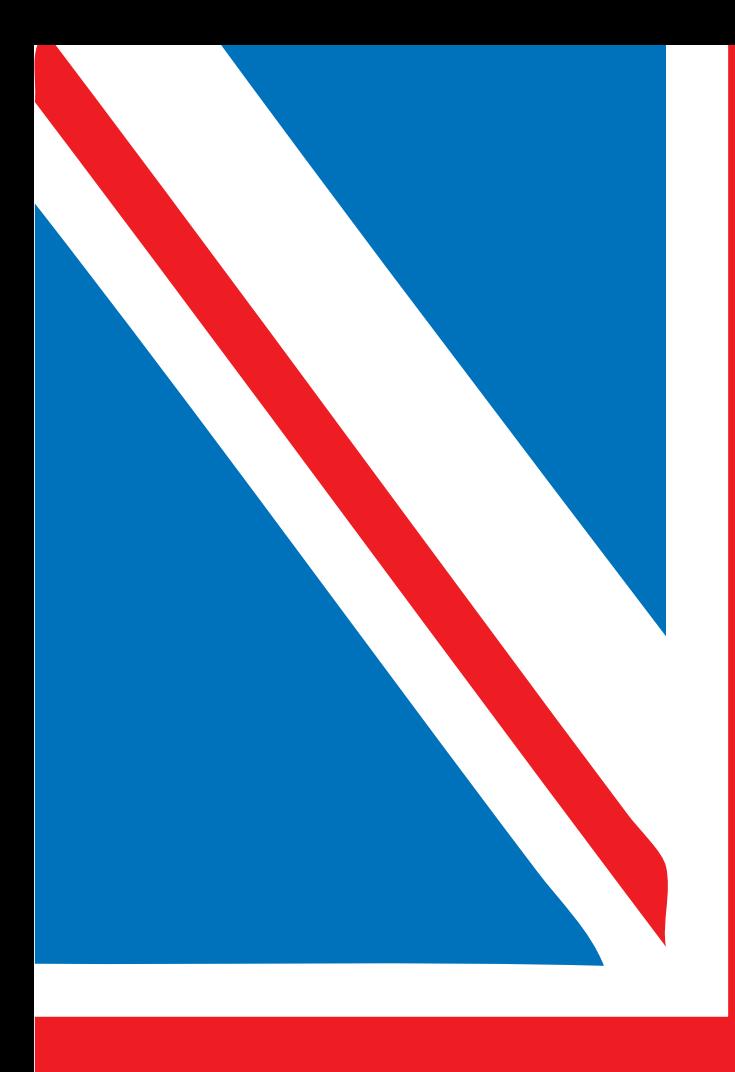

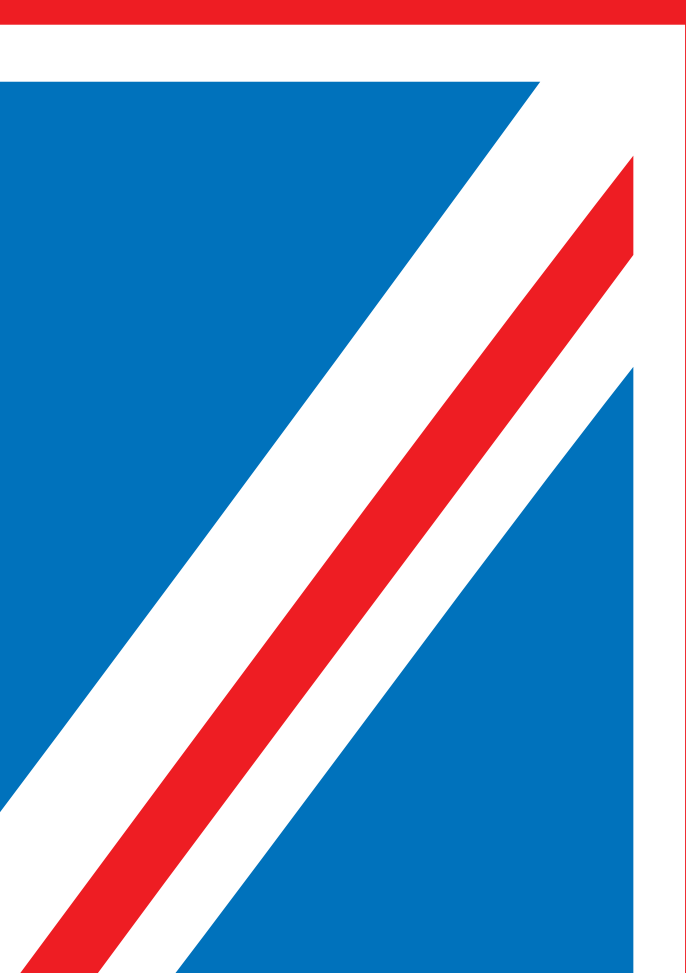

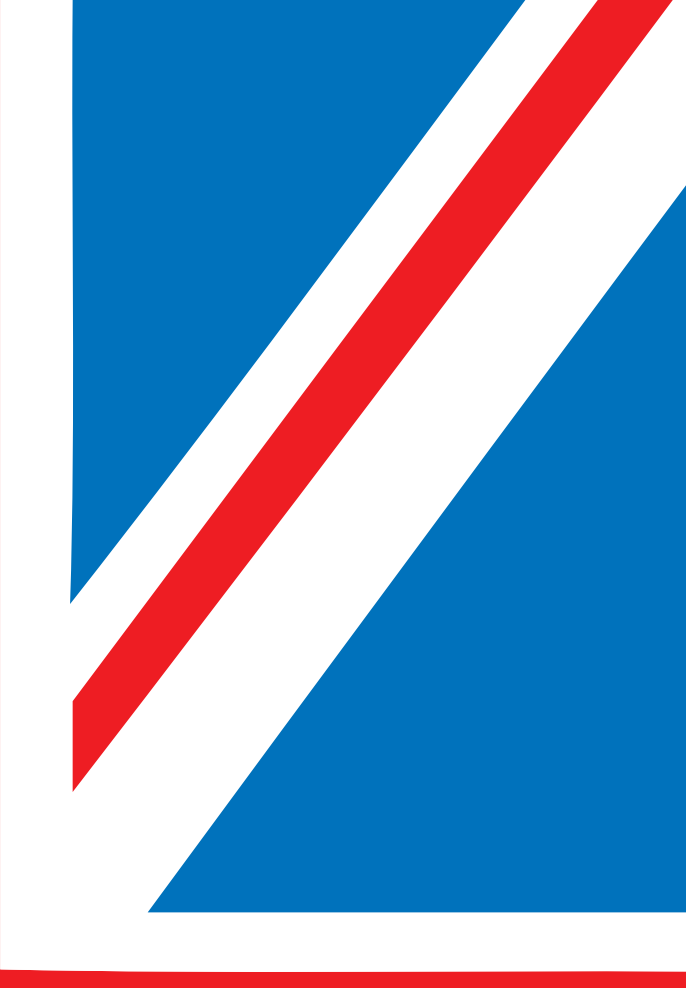

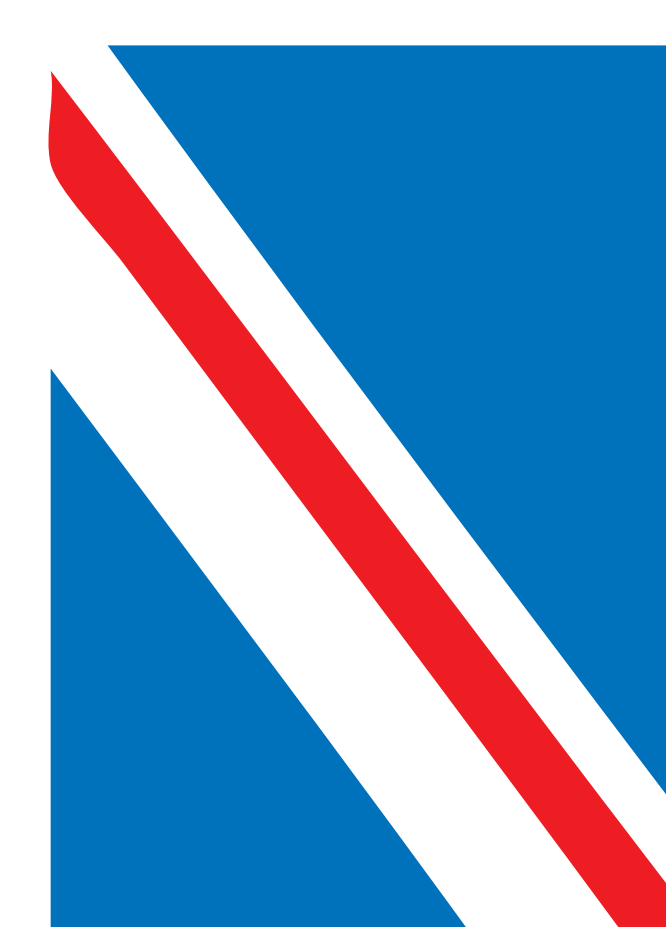